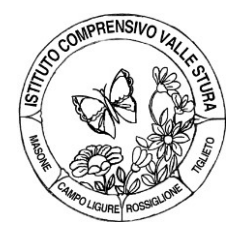

## **ISTITUTO COMPRENSIVO VALLE STURA**

**SCUOLA DELL'INFANZIA - PRIMARIA - SECONDARIA I GRADO**

Piazza 75 Martiri, 3 - 16010 MASONE (GE) - Tel. 010 926018 [www.icvs.edu.it](https://www.icvs.edu.it/) - [geic81400g@istruzione.it](mailto:geic81400g@istruzione.it) – [geic81400g@pec.istruzione.it](mailto:geic81400g@pec.istruzione.it)

## **CERTIFICAZIONE COMPETENZA NELL'UTILIZZO CONSAPEVOLE DEI MEZZI DI COMUNICAZIONE, CON PARTICOLARE ATTENZIONE A QUELLI INFORMATICI**

Alunno: \_\_\_\_\_\_\_\_\_\_\_\_\_\_\_\_\_\_\_\_\_\_\_\_\_\_\_\_\_\_\_\_\_\_\_\_\_\_\_\_\_\_\_\_\_\_\_\_\_\_\_\_\_\_\_\_\_\_\_\_\_\_\_\_\_\_\_

Classe QUINTA \_\_\_ della Scuola Primaria di \_\_\_\_\_\_\_\_\_\_\_\_\_\_\_\_\_\_\_\_\_\_\_\_\_\_\_\_\_\_\_\_\_\_\_\_\_\_

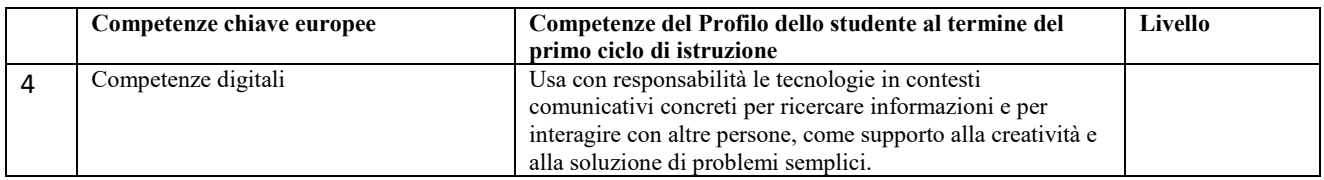

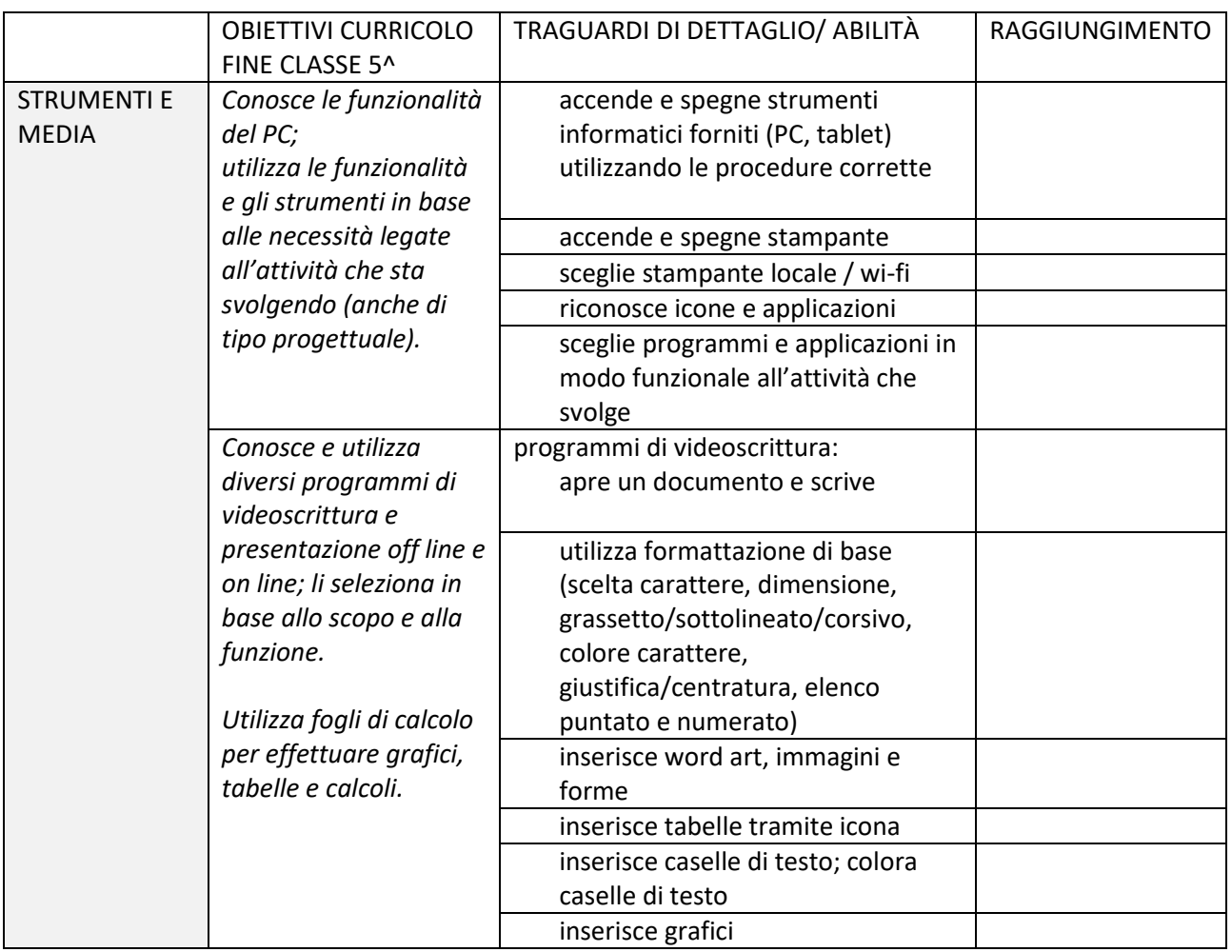

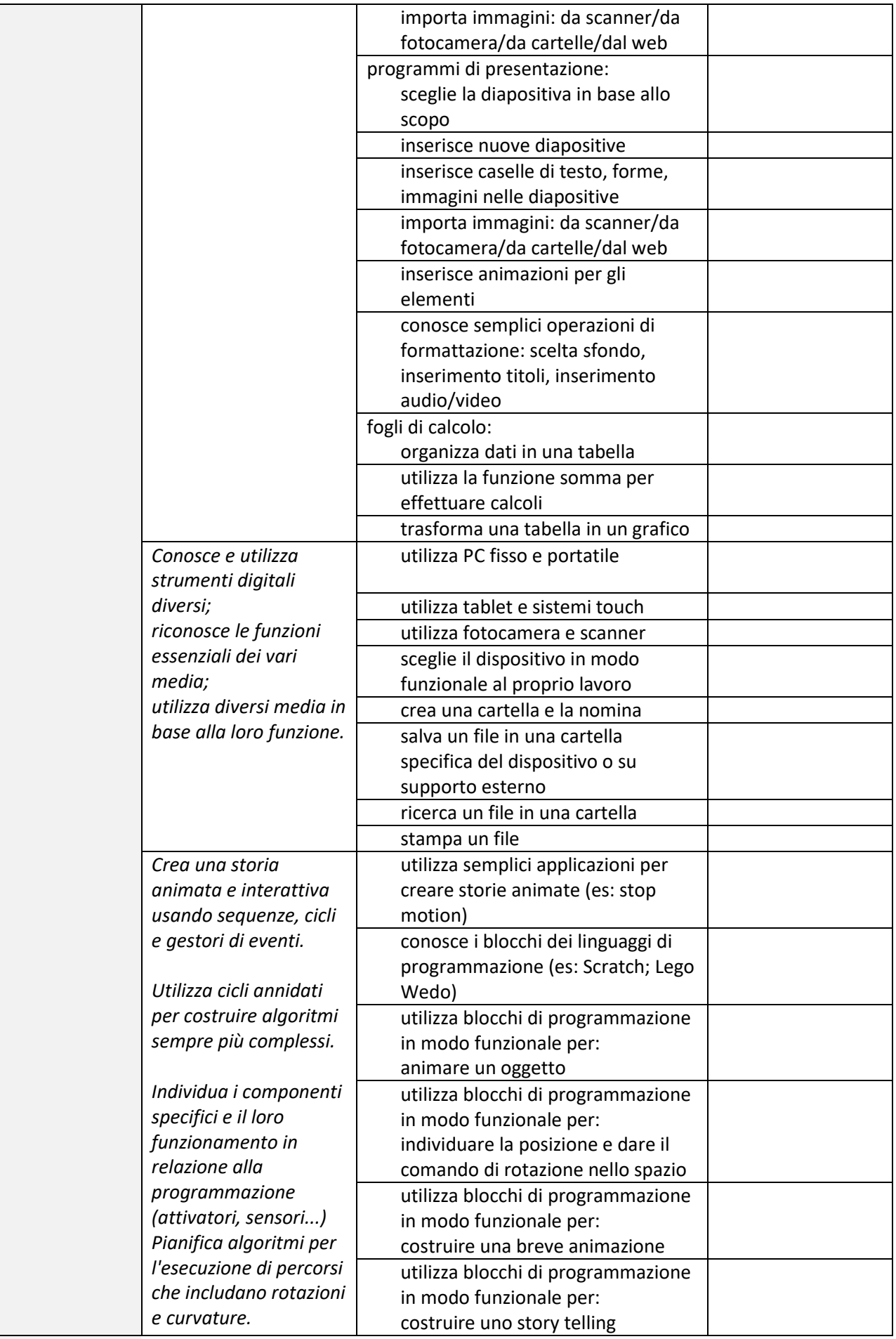

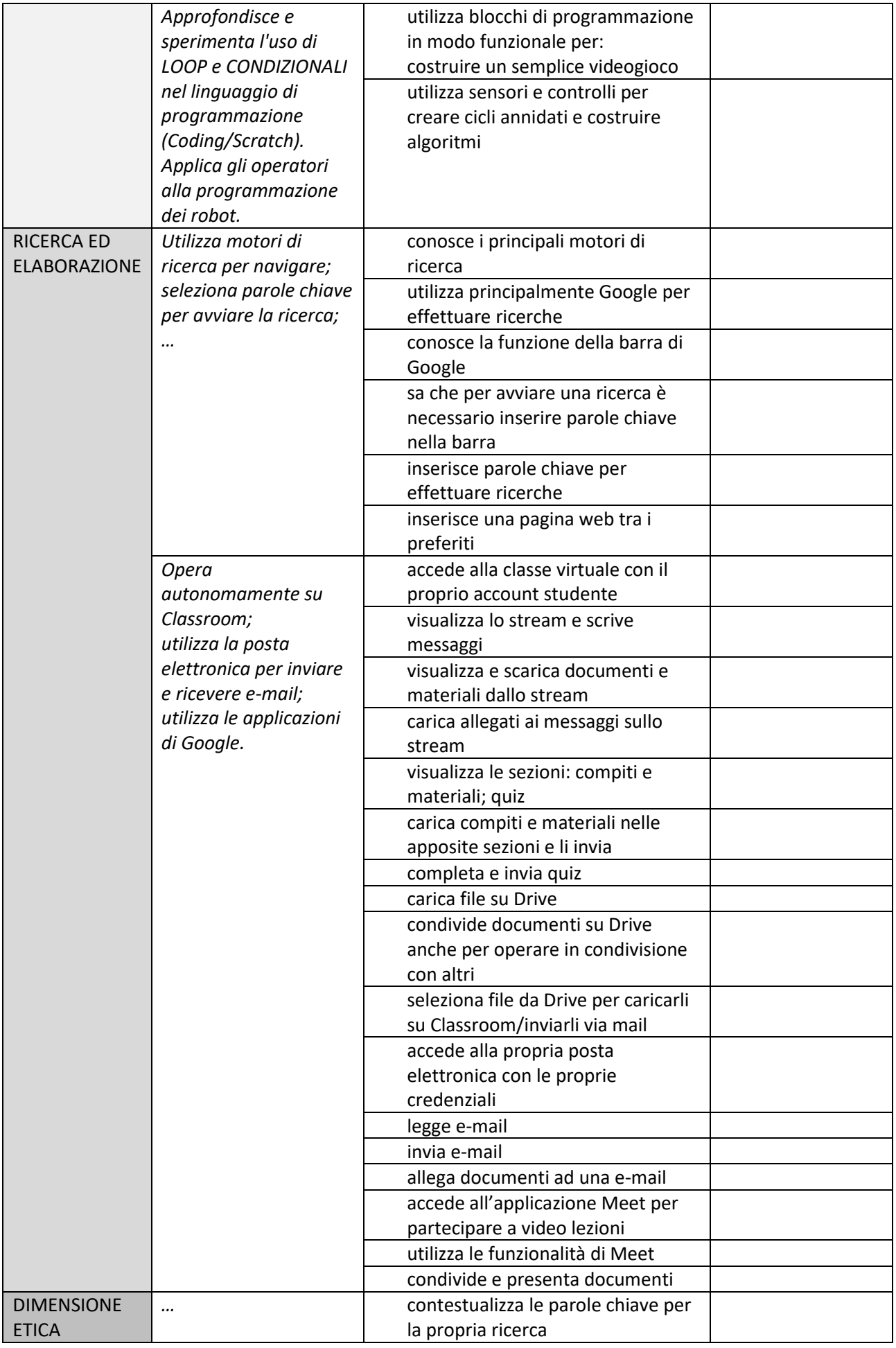

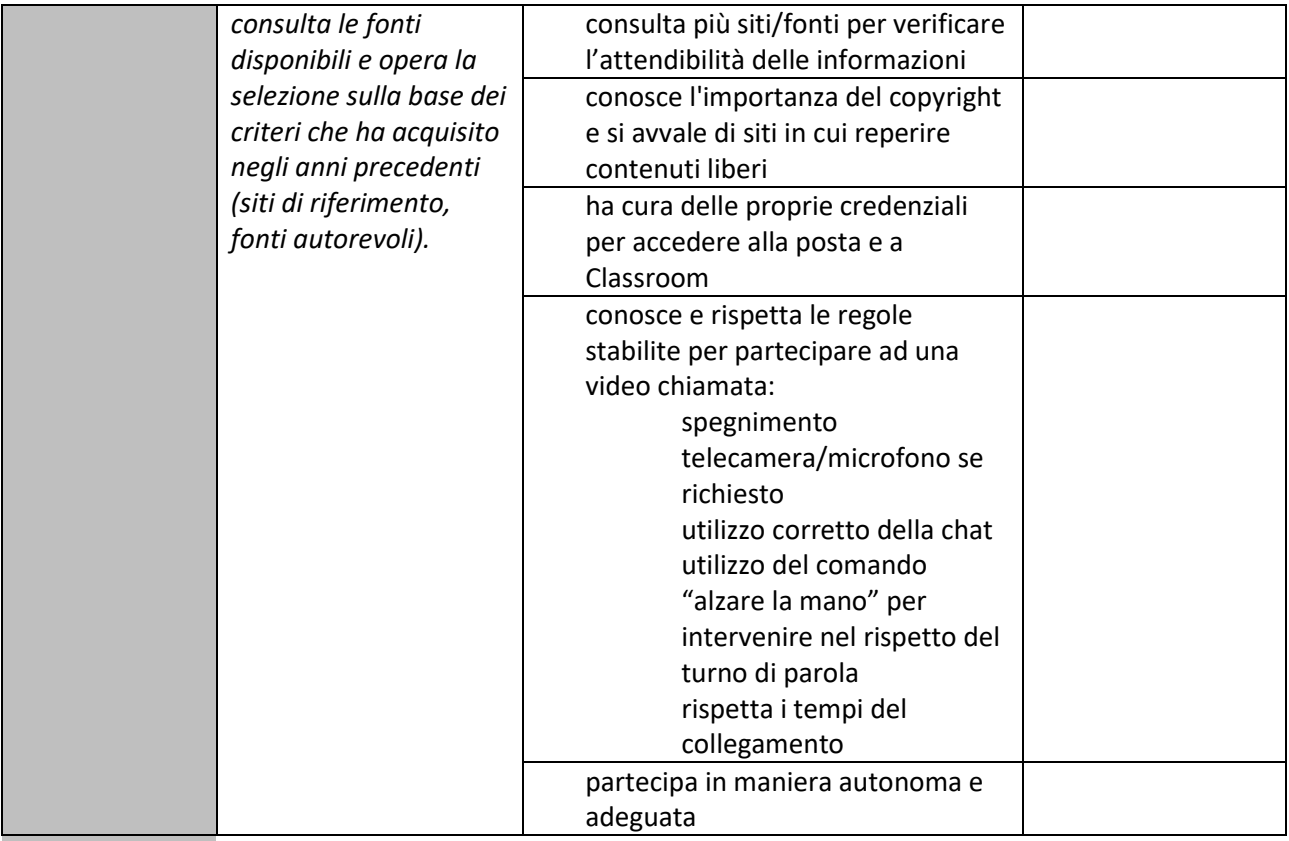

Data …………………….. per Il Dirigente Scolastico Il coordinatore di classe